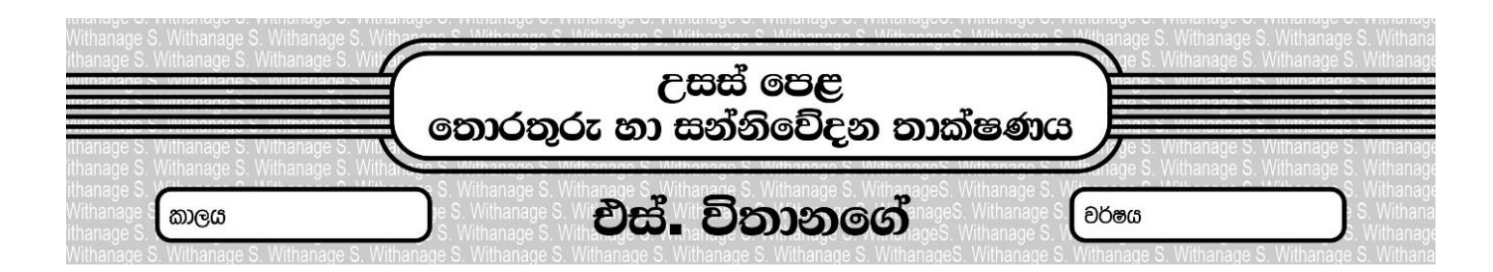

# පුශ්න ප<u>තු</u> 40

```
1.
def g():
         a = 2 + 5 + 6 return (a)
c=g()print(c)
2.
def a(y,x=1):
          print(x+y)
          return
a(5)
3.
def ab(x=5,y=10):
          print(x+y)
          return
ab()
4.
def a(y,x=1):
          if y>x:
               print("y is greater")
          else:
               print("x is greater") 
          return()
a(5)
5.
a = (5, 4, 3, 2)a[0] = 52print(a)
                                                              6.
                                                              a = \{4, 5, 6, 6\}print(a)
                                                              7.
                                                                  a="I like python"
                                                                   print (a.split())
                                                              8.
                                                                  a="edureka python"
                                                                 c = a.split()for i in c:
                                                                             print(i)
                                                              9.
                                                                   car = \{ "brand": "Toyata",
                                                                     "model": "New",
                                                                     "year": 2015
                                                                   }
                                                                   print(car)
                                                              10. 
                                                                   For i in range(5):
                                                                       print(i+i-1)
                                                              11. 
                                                                  a = "hello "
                                                                   b = "World "
                                                                   print(a+b)
```
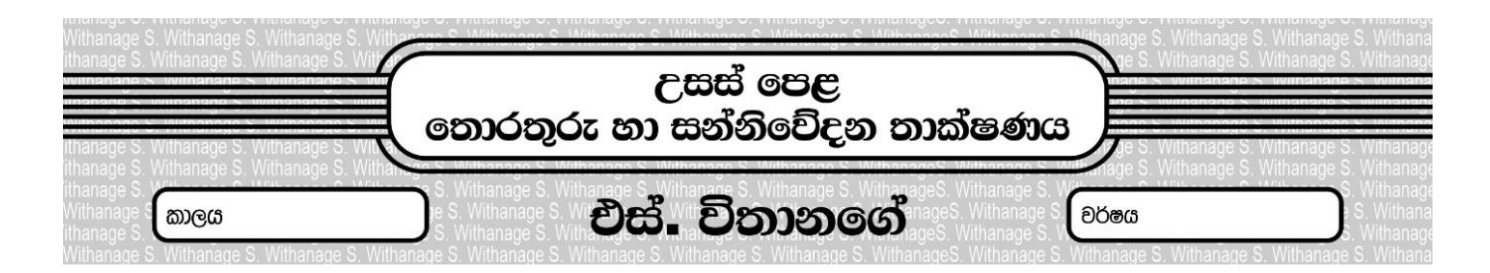

# පුශ්න පතු  ${\bf 40}$

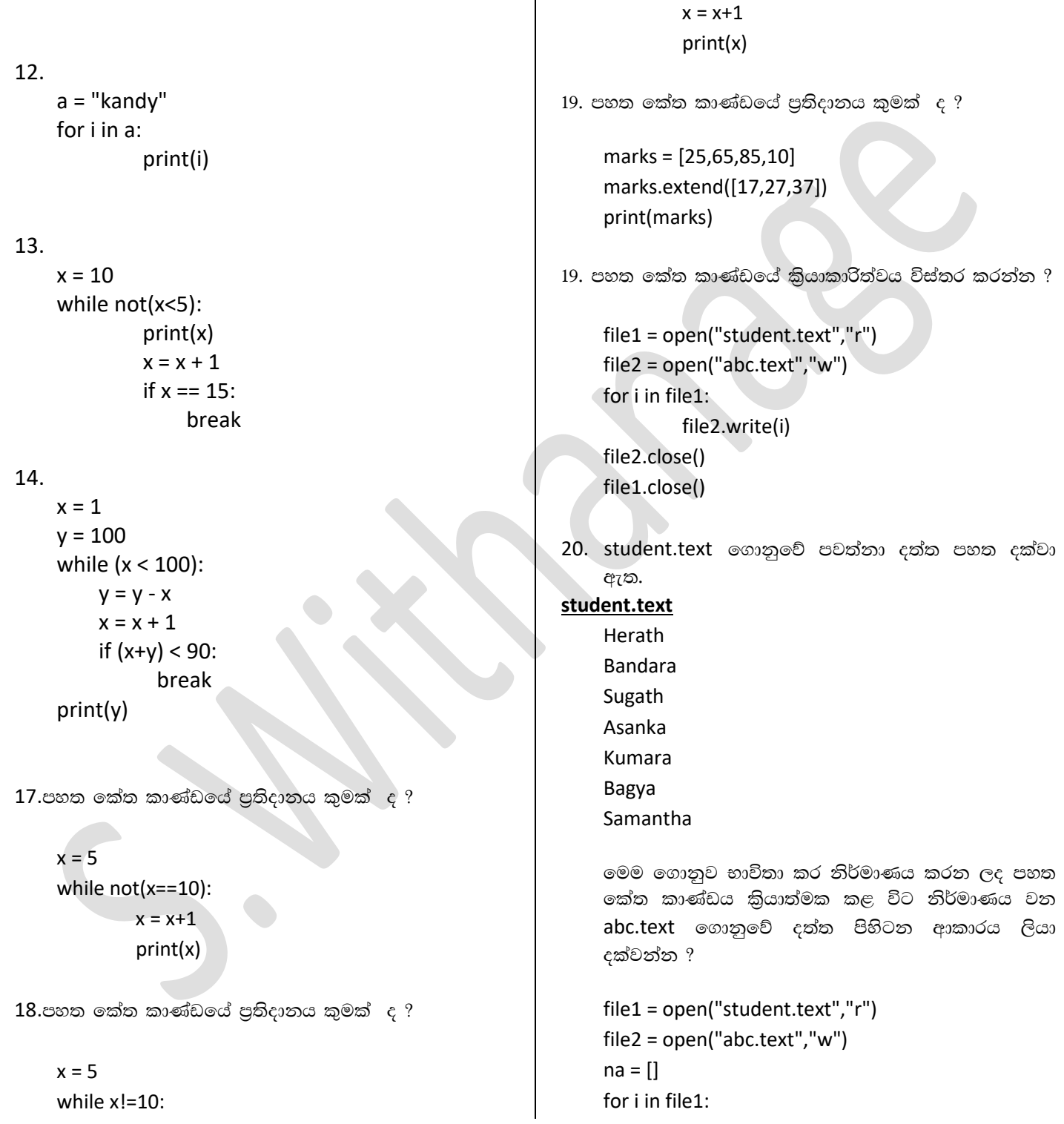

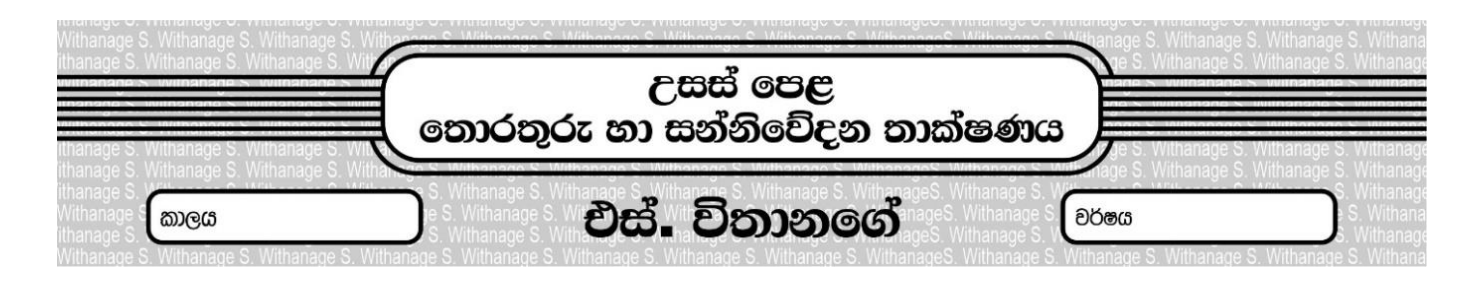

# පුශ්න පතු 40

na.append(i) na.sort() for x in na:  $file2.write(x)$ file2.close() file1.close()

#### 19.

බාහිර පුද්ගලයෙක් දත්ත ආදානයක් සිදුනොකර 1 සිට 10 දක්වා සංඛාග තිරය තුළ දර්ශනය කිරීමට කුමලේඛණයක් ගොඩනැගීමට සුදුසු ඇල්ගොරිතමයක් ගැලීම් සටහනක් මගින් නිරූපණය කර පෙන්වන්න ?

#### 20.

සංඛාහ 10 ක් ආදානය කරමින් ආදානය කළ අගය ඔත්තේ ද, ඉරට්වේද යන්න දර්ශනය කිරීමට ඇල්ගොරිතමයක් ගැලීම් සටහනක් භාවිතයෙන් නිර්මාණය කර පෙන්වන්න ?

# 21.

පරිශීලක නාමය සහ මුරපදය ඇතුළත් කළ විට පරිශීලක නාමය Kumara ලෙසත් රහස් පදය abc@12? ලෙසත් ඇතුළත් වුවහොත් Welcome යනුවෙනුත් එසේ තොවන අවස්ථාවන් හිදී Incorrect යනුවෙනුත් දර්ශනය කිරීමට ඇල්ගොරිතමයක් ගැලීම් සටහනක් භාවිතයෙන් නිර්මාණය කරන්න ?

# $22.$

- (i). පහත ගැලීම් සටහන මගින් කිසියම් වූ සංඛාග සමූහයක් ජනනය කරනු ලබයි. එමගින් පළමුවෙන් ජනනය කරන සංඛ්යා 03 සහ අවසානයේ ජනනය කරනු ලබන සංඛාග 03 ලියා දක්වන්න ?
- (ii). මෙම ගැලීම් සටහනට උච්ත වාහජ කේත ලියා දක්වන්න ?
- (iii) 1,4,9,16,25,36,49 යන සංඛාා දර්ශනය කිරීමට හැකි ලෙස මෙම ගැලීම් සටහන සංස්කරණය කරන්න ?

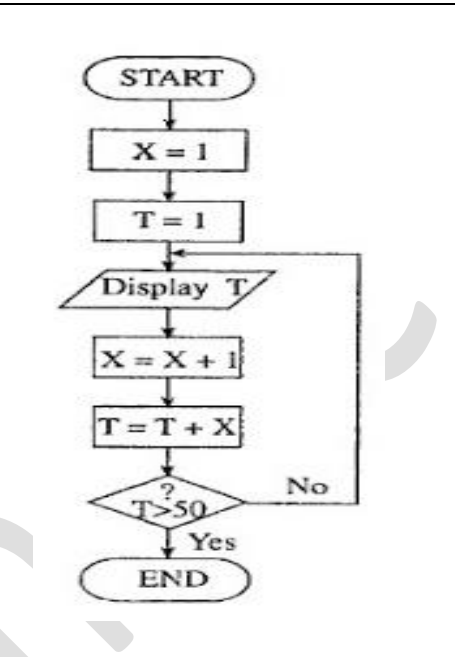

# 23.

පහත ගැලීම් සටහන තුළින් 25,45,85,36,14,12,89,95,78,88,76,78,45,48,25 යන සංඛාන ආදානය කළ විට ලැබෙන පුතිදානයන් මොනවා ද ?

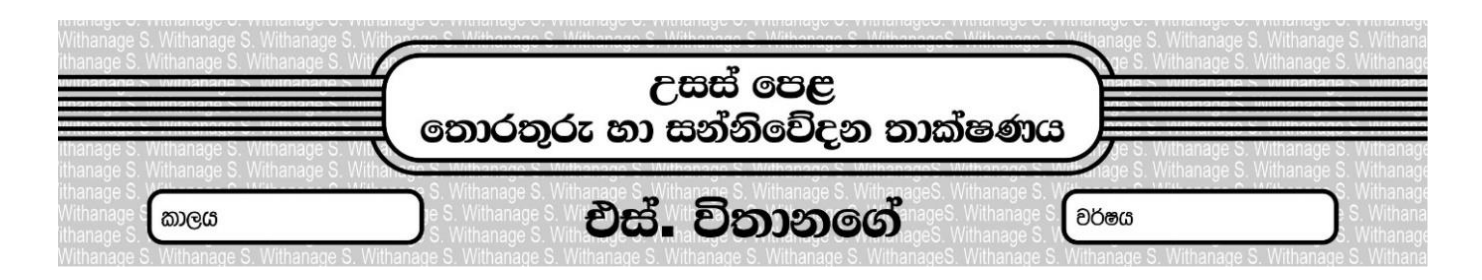

පුශ්න පතු 40

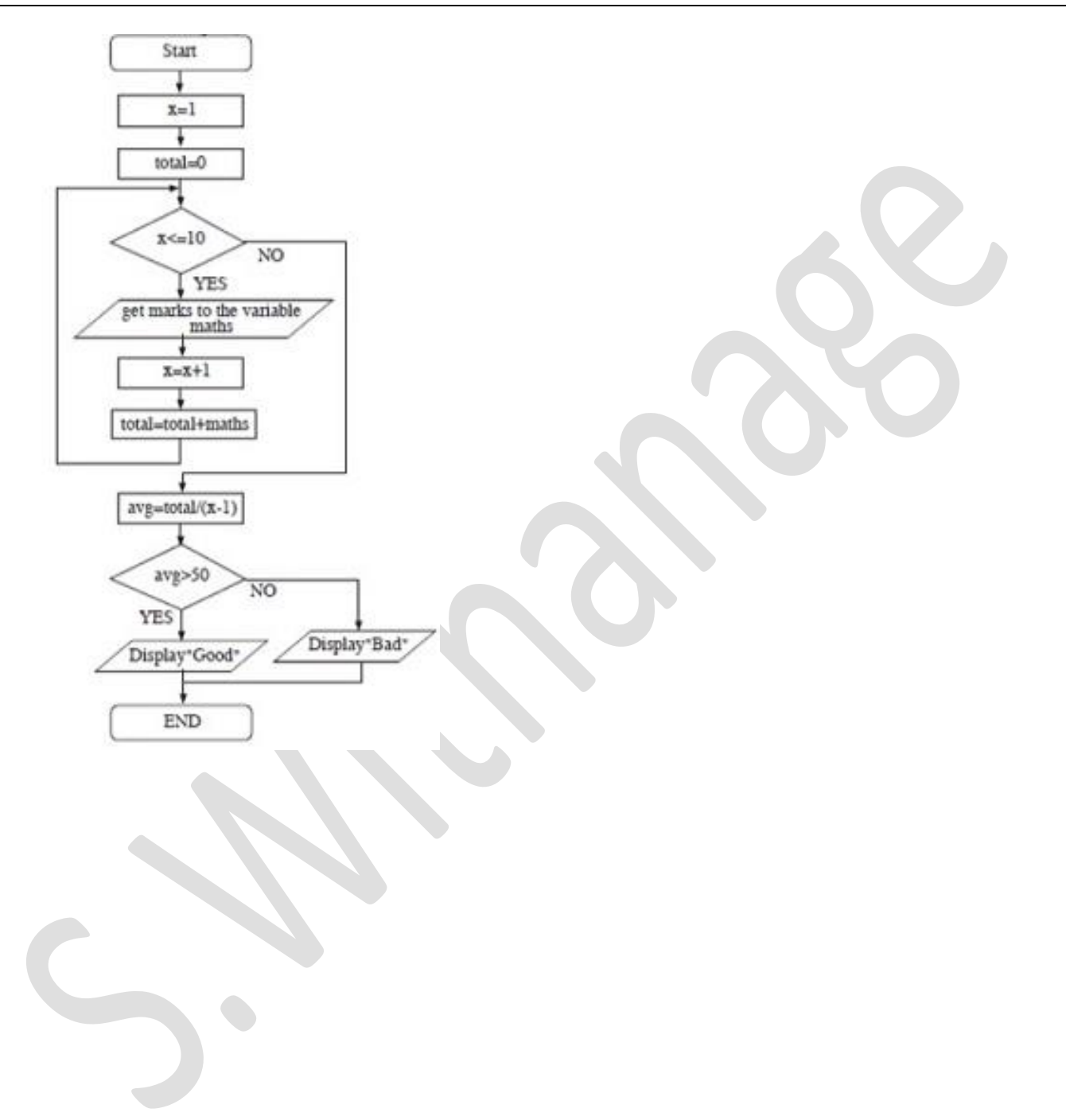